# 6ELEN018W - Applied Robotics Lecture 1: Introduction to the Module and Python

Dr Dimitris C. Dracopoulos

# Introduction to the Module

- Syllabus
- Lectures
- Tutorials (Practicals)
- Software
- Assessment
- Schedule
- What is expected from you?
  - Lecture Attendance
  - Tutorial Attendance (actual not just swiping of card!)
  - Completion of ALL Tutorial Exercises within the week (if not possible within the tutorial session then on your own time).
  - Raise Issues Early directly with the Module Leader!
  - Code of Conduct

# Code of Conduct

- Do not cheat on assignments (this is INDIVIDUAL work and NOT the product of collaboration!):
  - Discuss only general approaches not specific details of implementation
  - Do not take written notes on other's work and do not exchange code
- Cheating is reported to university and then it is out of the module lecturers hands (independent committee decision without the participation of the module tutors)
- Possible consequences:
  - A mark of 0 for assignment
  - A mark of 0 for the course
  - A permanent note on student record
  - Suspension/Expulsion from university

# Code of Conduct (cont'd)

Any code found in the web or textbook and used in your work should be properly referenced in comments within your code.

# Academic Integrity

The University of Westminster is committed to the highest standards of academic integrity and honesty. Students are expected to be familiar with these standards regarding academic honesty and to uphold the policies of the University in this respect. Students are particularly urged to familiarise themselves with the provisions of the Academic Regulations and in this case with Academic Misconduct Regulations (https://www.westminster.ac.uk/sites/default/publicfiles/general-documents/Section-10-Academic-Misconductv2.pdf) and avoid any behaviour which could potentially result in suspicions of cheating, plagiarism, misrepresentation of facts and/or participation in an offence. Academic dishonesty is a serious offence and can result in suspension or expulsion from the University.

#### Topics

This module covers the background knowledge for the dynamics of robots, related algorithms and practical software skills to implement a variety of 3D robots and controlling them using Python and Matlab. The simulations of robots will include virtual worlds.

- Modeling the dynamics of 3D robot mechanisms
- Controlling different types of 3-dimensional robots
- Application of different algorithms related to robotics including search and path- planning with obstacle avoidance using simulations of virtual worlds.
- Exposure to machine learning algorithms related to robotics and also intelligent control

A very mathematical object but will try to simplify! Cannot do without maths!

# Introduction to Python

Why Python?

- A very popular programming language
- Important for your knowledge and after your graduation
- Robotics toolboxes and other libraries related to robotics (vision, machine learning, algorithms) are available
- Some hardware provides their manipulation through Python APIs and libraries

#### Variables

No declaration of variables but types still exist:

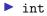

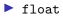

- str
- bool

#### Example:

```
x = 5*6 + 1
y = "Hello class"
type(x)
x = 77.9
```

### Some useful functions

Built-in mathematical functions:

abs(-32) min(-3, 1, 0, 500, 10000) max(-3, 1, 0, 500, 10000)

Extra functions are available in *modules* which need to be imported:

import math

```
math.sqrt(9), math.pi, math.cos(math.pi), math.ceil(1.1)
math.floor(1.8), math.pow(2,3), round(1.2)
```

# Strings

A sequence of characters enclosed in single, double or triple quotation marks.

s1 = 'Python'
s2 = "python"
s3 = '''Python'''
s4 = """Python
"""

Strings inside triple quotation marks can span multiple lines.

Strings can be concatenated using the + operator (all terms must be strings): s1 + " is a great " + "language"

# Casting

A type can be converted to another type if this is feasible, using casting:

```
a = float(5)
b = int(math.pi)
float("5.76")
int('777')
print(a, b)
print(a, b, sep = '::')
# specifying the width of the output and
# the number of decimal digits displayed
format(math.pi, '10.3f')
```

#### Input

User input can be achieved with the input function which always returns a string:

```
>>> x = input('Enter your age: ')
Enter your age: 34
```

```
>>> type(x)
<class 'str'>
```

# Conditionals - The if statement

Syntax:

if condition1:

statements

elif condition2:expression

statements

• • •

elif conditionN:

statements

else:

statements

Unlike other programming languages (which most commonly use curly brackets), a <u>block of statements</u> in Python is created using **consistent** indentation.

# Conditionals - The if statement (cont'd)

```
age = input('Enter your age: ')
age = int(age)
if age >= 18:
    print('Its time to work\n')
    print('You are old enough')
elif age > 0 and age <=5:
    print("Time to sleep...")
else:
    print('Do whatever you want')</pre>
```

Logical operators: and, or, not

The while loop

#### Example:

a = 1
b = 10
while a <= b:
 a = a + 1</pre>

print(a)

#### The for loop

A for loop is used to iterate over a sequence (e.g. list, tuple, dictionary, set, string).

It is commonly used with the range function which creates a sequence of integers:

```
for x in range(10):
    print(x)
```

```
for x in range(2, 10):
    print(x)
```

The step size can also be specified:

```
for x in range(2, 10, 2):
    print(x)
```

An optional else block can be specified and it will be executed when the loop terminates (it will not be executed if the loop finishes because of a break:

```
for i in range(10000000):
    print(i)
else:
    print("At last finished")
```

The else block can also be specified as part of the while loop.

# Accessing Elements in Sequences

```
s = "Robotics"
s[0]  # 'R'
len(s)  # 8
s[4]  # t
```

Indices can be negative, which means they will start from the end of the sequence:

s[-1] # 's' s[-2] # 'c'

Strings are immutable:

**s**[0] = '**r**' # Error!

# The Colon : Operator

It can be used to select parts of a sequence:

```
s = "Robotics"
s[1:5]
s[2:-1]
s[2:]
s[4:1:-1] # step is -1
s[:5]
s[:]
```

### Objects, Equality and References

s1 = "I, robot"
s2 = "I, robot"

Two distinct string objects are created in memory.

s1 == s2 # True - compare values s1 is s2 # False - compare memory addresses s3 = s2 # s3 and s2 references point to the same object in memo s3 is s2 # True s3 is s1 # False s3 is not s1 # True

Checking if a substring is part of a string: "rob" in s1 # True

#### Lists

A list is a sequence of objects ordered from left to right.

```
m = [2, 1, 5, 10, 7]
k = [61, 'a day in the autumn', 77.23]
```

Operations with lists:

>>> m + k [2, 1, 5, 10, 7, 61, 'a day in the autumn', 77.23]

Accessing elements:

m[0] m[2] m[-3]

Lists are mutable:

>>> m[2] = 88 >>> m [2, 1, 88, 10, 7]

# Lists (cont'd)

```
Selecting parts of a list:
m[2:5]
m[5:2:-1]
m[::-1]
m[3:100]
>>> m2 = [55, 'abc', [30, 10, 21]]
>>> len(m2)
3
>>> m2[2]
[30, 10, 21]
>>> m2[2][1]
10
Deleting elements:
>>> m[2:4] = []
>>> m
[2, 1, 7]
```

#### Functions for Lists

```
m = [2, 1, 5, 10, 7]
sum(m) # 25
max(m) # 10
```

```
L = sorted(m)
L == m  # False
sorted(m, reverse=True)
Methods available for lists:
dir(list)
m.sort()
```

```
m.insert(2, 6)
```

## **Tuples**

Tuples are similar to lists, however they are immutable:

```
a = (10, 5, 1, 20, 19)
b = 1, 4, 2
type(b)
c = (9)
type(c)
d = (10,)
type(d)
```

Operations with tuples create new tuples:

(10, 30, 20) + (5, 6, 1)

Accessing elements in a tuple:

a[0] a[1:3]

# Iterating over Sequences

```
mylist = [1, 10, 5, 77, 16]
for i in mylist:
    print(i)
```

```
mytuple = (99, 88, 1, 5, 100)
for x in mytuple:
    print(x)
```

## List Comprehensions

Creating a list from an iterable object: mylist = [1, 10, 5, 77, 16] mylist2 = [x + 5 for x in mylist]

A condition can also be specified as part of a list comprehension:  $M = [x**2 \text{ for } x \text{ in range}(1,10) \text{ if } x \mathbb{A}^2 == 0]$ 

#### Dictionaries

```
for k in my_contacts:
    print(my_contacts[k])
```

```
for v in my_contacts.values():
    print(v)
```

#### Functions

#### Defining of a function:

```
def my_calculation(x, y):
    result = x**2 + y
    return result
```

```
Calling a function:
my_calculation(5, 6)
```

Returning multiple values:

```
# calculate and return min, max and average
def min_max_avg(data):
    a = min(data)
    b = max(data)
    c = sum(data)/len(data)
    return a, b, c
mi, ma, avg = min_max_avg([100, 300, 200])
```

#### Files

Reading from a text file line by line:

```
>>> f = open('myfile.txt')
>>> for li in f:
    print(li)
>>> f.close()
```

Assuming a file myfile.txt':

Line 1 1 Line 2 8 Line 3 27

# Files (cont'd)

```
Writing to a text file:
f2 = open('myfile2.txt', 'w') # open in 'write' mode
for i in range(1,10):
    f2.write('Line ' + str(i) + ': ' + str(i**2) + '\n')
f2.close()
```

File myfile2.txt is created:

```
Line 1: 1
Line 2: 4
Line 3: 9
Line 4: 16
Line 5: 25
Line 6: 36
Line 7: 49
Line 8: 64
Line 9: 81
```